# GRIDLang

Grid Based Game Programming Language PLT Spring 2017

#### Team

```
Player Akshay_Nagpal,

Dhruv_Shekhawat,

Parth_Panchmatia,

Sagar_Damani;
```

#### Main Goals

- Design games in an intuitive and expressive manner
- Quickly prototype grid-based games and get a programmatic view
- Simplify the process of :
  - defining rules for a game
  - grid creation and manipulation
  - in-built language components that enable programmer to express more with less lines of code

### Core Features

- Strongly typed
- Move Driven
- Structs, Pointers, Arrays(1D & 2D)
- Standard Library

#### **Initialize Grid**

```
Grid_Init<7,7>;
```

```
0123456
|||||||0
||||||1
||||||2
||||||3
|||||4
||||||5
|||||6
```

## Creating Player and item structs

```
Player
    Piece horse h1, h2, h3;
    int score;
Piece horse
    int value;
```

# Adding to Grid

```
Player p1;
int setup(){
       p1.h1.displayString = "h1";
                                             1 2 3 4 5
       p1.h2.displayString = "h2";
       p1.h3.displayString = "h3";
       Grid<3,6> <-- p1.h1;
       Grid<3,2> <-- p1.h2;
       Grid < 5, 2 > < -- p1.h3;
                                                 |h2|
                                                               |h1|3
       return 0;
                                                 |h3|
                                                                   15
printGrid();
```

## **Grid Initialization**

| NULL | NULL | NULL |
|------|------|------|
| NULL | NULL | NULL |
| NULL | NULL | NULL |

#### GenericPiece from MiniChess

```
Piece GenericPiece
    Piece King* King node;
    Piece Pawn* Pawn node;
    Piece Bishop* Bishop node;
    int x, y;
    Piece GenericPiece* next;
    string nametag, typetag;
    Player* owner;
```

```
Piece King
    // programmer's code
Piece Pawn
   // programmer's code
Piece Bishop
   // programmer's code
```

| NULL | Piece* horse h_node; Piece* bishop b_node = b1; typetag = "bishop" nametag = "b1" owner = "black" | NULL |
|------|---------------------------------------------------------------------------------------------------|------|
| NULL | NULL                                                                                              | NULL |

NULL

NULL

NULL

| NULL | NULL                                                                                              |        | Piece* horse h_node = h1;<br>Piece* bishop b_node; |
|------|---------------------------------------------------------------------------------------------------|--------|----------------------------------------------------|
| NULL | Piece* horse h_node; Piece* bishop b_node = b1; typetag = "bishop" nametag = "b1" owner = "black" | NULL t | ypetag = "horse" nametag = "h1" owner = "black"    |
| NULL | NULL                                                                                              | NULL   |                                                    |

## Control Flow

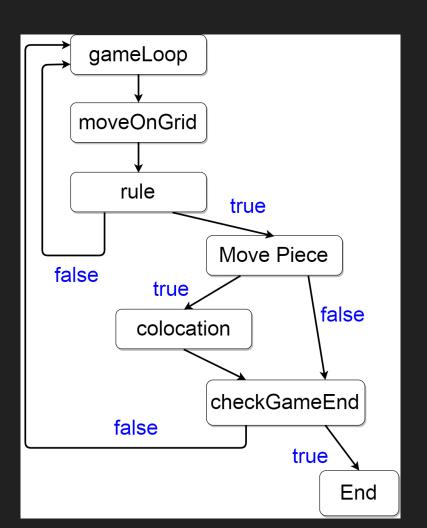

## Mini Chess

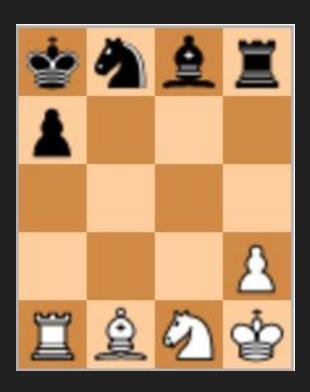

## Bishop Rule - Check if Move is Diagonal

```
if(abs(dst_x - src_x) == abs(dst_y - src_y))
```

```
|B-King |B-Knight|B-Bishop|B-Rook |0
B-Pawn
                            W-Pawn
|W-Rook |W-Bishop|W-Knight|W-King |4
White
Enter source x:4
Enter source y:1
Enter destination x:3
Enter destination y:1
Invalid move
```

# Bishop Rule – Check if Diagonal is Blocked

```
(traverse(src x, src y, dst x, dst y) == 1) {
      return 0;
                                 |B-Knight|B-Bishop|B-Rook
                                 B-King |
                                 B-Pawn I
                                       |W-Bishop|W-Pawn
                        |W-Rook
                                                  |W-King
                       White
                        Enter source x:3
                        Enter source y:2
                        Enter destination x:1
                        Enter destination y:0
                        Invalid move
```

#### Colocation

```
int colocation (int x, int y, Piece Generic Piece* i1, Piece Generic Piece* i2)
                                                  0
    deleteFromGrid(x,y,i2.nametag);
                                                        B-Knight|B-Bishop|
                                               B-King
                                               B-Pawn
    return 0;
                                                                         B-Rook
                                              IW-Rook
                                                                         W-Pawn
                                                       |W-Bishop|W-Knight|W-King
                                              White
                                              Enter source x:4
                                              Enter source y:1
                                              Enter destination x:2
                                              Enter destination y:3
                                                  0
                                                       |B-Knight|B-Bishop|
                                              B-King
                                               B-Pawn
                                                                         W-Bishop 2
                                              |W-Rook
                                                                |W-Kniaht|W-Kina
```

# checkGameEnd (Snakes and Ladders)

```
int checkGameEnd()
    Piece Token *t;
    Piece GenericPiece *token;
    t = getCurrentPlayer();
    token = getPieceFromGrid(t.displayString);
    if (token.x == 0 \&\& token.y == 5) {
          printGrid();
          print("Winner is: ");
          print(t.displayString);
          return 1;
                                             L1-Top
                                                                  S2-Head
    return 0;
                                     L2-Top
                                                           L1-Bottom
                                     L2-Bottom
                                                    S1-Head
                                            |S2-Tail
                                     Winner is:
```

#### Lessons Learned

- Have a concrete plan of what your language does.
- Team matters a lot. Choose team members based on their ability to learn.
- Two heads are better than one.